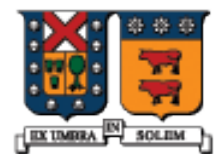

UNIVERSIDAD TECNICA FEDERICO SANTA MARIA

#### Patrones de Diseño

Agustín J. González ElO329

### Introducción

- Un patrón de diseño es una solución general reusable a un problema común recurrente.
- No es una solución definitiva directamente usable en el código, sino es una descripción sobre cómo resolver el problema.
- **En electrónica existen circuitos recomendados para** realizar tareas comunes como amplificar señales, crear filtros, etc. Los patrones de diseño son algo similar, pero con menor detalle.
- Es más natural observar su utilidad cuando ya hemos trabajado en varios proyectos.

#### **Beneficios**

- Usar estructuras de soluciones ya pensadas conduce a diseños más robustos en menor tiempo de desarrollo.
- Si en la documentación se señala el uso de un patrón de diseño, quienes re-visiten el proyecto a futuro saben qué cosas esperar en la solución.

### Tipos de patrones de diseño

- **Los patrones de diseño se han clasificado según su** propósito en patrones para crear objetos, patrones para definir relaciones entre objetos (se conoce como patrón estructural), patrones de comportamiento y patrones para manejar concurrencia.
- Un paradigma o arquitectura común y previa al concepto de patrón de diseño es la arquitectura **Modelo-Vista-Controlador** usado para el desarrollo de sistemas con interfaces gráficas. Este modelo fue usado en la tarea 2 y 3.

## Ejemplo: Singleton

- Veremos un patrón de diseño conocido como singleton y el patrón de arquitectura Modelo-vista-controlador
- Singleton: es usado cuando se desea crear sólo una instancia de un determinado objeto.
- Este patrón ha recibido críticas, por ejemplo, porque introduce un estado global para la aplicación.
- Este patrón se usa cuando por alguna razón deseamos tener acceso a una misma instancia cada vez.
- Lo usamos cuando crear más de una instancia sería un error.

# **Singleton**

```
class Singleton {
```
private:

static Singleton instance; // the unique instance of the class Singleton() {}

 $\sim$ Singleton() {}

Singleton(const Singleton &);  $\frac{1}{2}$  // intentionally undefined

 Singleton & operator=(const Singleton &); // intentionally undefined public:

static Singleton &getInstance();

};

// Source file (.cpp)

// Static member initialization.

Singleton Singleton::\_instance;

```
Singleton &Singleton::getInstance() {
```

```
 return _instance;
```

```
}
```
# **Singleton**

- Esta implementación del singleton posee algunos aspectos mejorables, por ejemplo: Ya sea que se cree o no instancias de esta clase, siempre existirá una ocupando espacio de memoria.
- Hay otras versiones de singleton más elaboradas que resuelven estos problemas, ver por ejemplo Wikipedia.

### Modelo vista controlador

**Es un patrón estructural** 

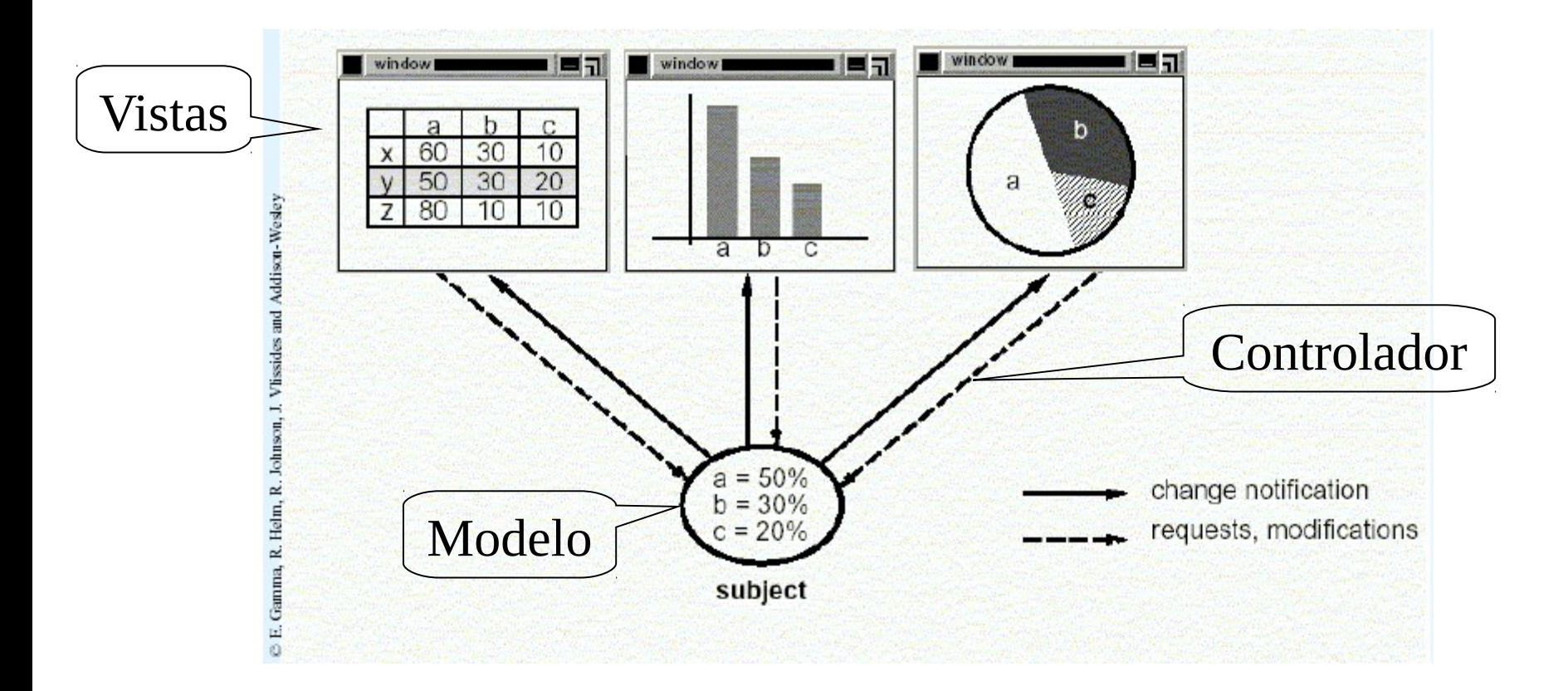

Ver ejemplo en página del ramo.